# **КРАТКОЕ РУКОВОДСТВО**

# **СИГНАЛ ТАЙМ-КОДА ВХОД / ВЫХОД**

Если кабель не подключен Tentacle автоматически отключится через 2 часа бездействия.

## **МИКРОФОН**

# **ВКЛЮЧЕНИЕ**

#### **Короткое нажатие (без удержания)**

Tentacle запустится в Красном Режиме, ожидая синхронизации с внешним тайм-кодом.

# **СТАТУС ИНДИКАТОРОВ**

**Мигает КРАСНЫЙ** - Ожидание синхронизации **Мигает ЗЕЛЕНЫЙ** - Вывод тайм-кода **Мигает КРАСНЫЙ несколько раз** - Аккумулятор разряжен

Tentacle можно заряжать с помощью любого USB адаптера .

Время полной зарядки составляет 1,5 часа, что обеспечит работу устройства до 35 часов.

Чтобы настроить или обновить устройство необходимо подключить его к Mac или ПК.

#### **ИНДИКАТОРЫ СТАТУСА ЗАРЯДКИ**

Идёт зарядка Заряжен h O d

# **НАЧАЛО РАБОТЫ**

- Загрузите приложение для iOS или Android
- Включите Tentacle
- Запустите приложение и нажмите + Добавить новый Tentacle

# **BLUETOOTH СИНХРОНИЗАЦИЯ**

- Нажмите БЕСПРОВОДНАЯ СИНХРОНИЗАЦИЯ
- Установите частоту кадров (кадры в секунду) и время начала
- Нажмите СТАРТ ► все Tentacle синхронизируются в течение нескольких секунд

#### **СИНХРОНИЗАЦИЯ ПРИ ПОМОЩИ КАБЕЛЯ**

- Tentacle в Красном Режиме может быть синхронизировано с любым внешним источником тайм-кода
	- ► Частота кадров (кадры в секунду) при этом принимается устройством
- Tentacle переключается в Зеленый Режим и выводит тайм-код

# **ПОДКЛЮЧЕНИЕ TENTACLE К УСТРОЙСТВАМ**

**ВАЖНО:** Tentacle подключается к камерам и звукозаписывающим устройствам с помощью соответствующих переходников и кабелей. В зависимости от входа записывающего устройства, Tentacle может быть установлен на уровень ЛИНЕЙНЫЙ или МИКРОФОН. Необходимый уровень выходного сигнала устанавливается в приложении. Если есть сомнения, рекомендуем установить уровень — АВТО.

# **ВХОД ДЛЯ ТАЙМ-КОДА**

- Для входного сигнала тайм-кода (TC IN) требуется уровень ЛИНЕЙНЫЙ
- Большинство входов тайм-кода имеют разъемы BNC или LEMO
- Тайм-код записывается в файл в виде метаданных

# **ВХОД ДЛЯ МИКРОФОНА**

- Для входного аудио-сигнала обычно требуется уровень МИКРОФОН
- ● Тайм-код записывается в виде звукового сигнала на звуковую дорожку
- ● Проверьте индикаторы уровня звука своей видео, фотокамеры и звукозаписывающего аппарата

**ПРИМЕЧАНИЕ:** Мы рекомендуем выполнить тест перед началом съёмок, чтобы обеспечить совместимость тайм-кода во время всего рабочего процесса. Успеха и удачных съёмок!

#### **Длительное нажатие (с удержанием) > 3 сек.**

Tentacle запустится в Зеленом Режиме, сам генерирует тайм-код. Тайм-код будет получен из встроенных часов реального времени (RTC).

# **ВЫКЛЮЧЕНИЕ**

Нажмите и удерживайте, пока Tentacle не выключится. При этом тайм-код будет потерян.

### **ПОДКЛЮЧЕНИЕ КАБЕЛЯ**

Вставьте и сдвиньте короткий конец зажима в паз на Tentacle.

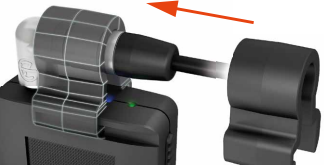

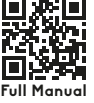

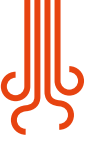

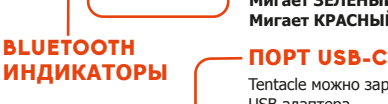

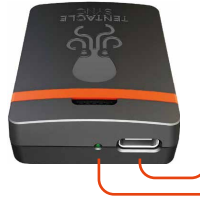